# Операторы сравнения  $C++20$

# TL; DR Операторы сравнения C++20

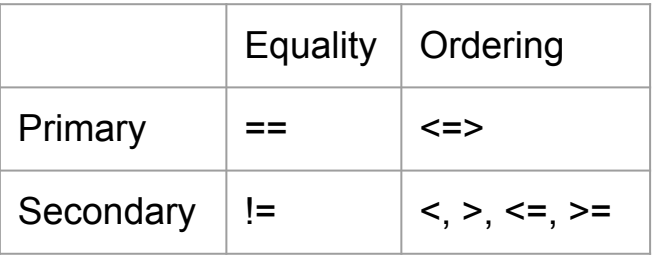

- Первичные операторы могут быть обращены.  $\overline{\phantom{a}}$
- Вторичные могут быть переписаны через первичные.  $\overline{\phantom{a}}$

Официальное название: оператор трехстороннего сравнения (The three-way comparison operator)

Неофициально: spaceship operator.

#### Идея трехстороннего сравнения

Единственная операция f(a, b), которая определяет отношение порядка между a и b.

Пример: strcmp(a, b) < 0 //  $a < b$ strcmp(a, b) == 0 //  $a == b$ strcmp(a, b) >  $\theta$  // a > b

#### Three-way comparison operator

Формула: a @ b ->  $(a \le b)$  @ 0

#### Three-way comparison operator

\n
$$
\text{Topmyna: a @ b \rightarrow (a \leq b) @ 0
$$
\n  
\n $\text{bool a = (3 \leq b \leq 4) < 0; // 3 < 4, true}$ \n  
\n $\text{bool b = (4 \leq b \leq 4) == 0; // 4 == 4, true}$ \n  
\n $\text{bool c = (4 \leq b \leq 3) > 0; // 4 > 3, true}$ \n

#### operator<=>

```
class Widget {
  public:
   /* comp_cat */ operator<=>(const Widget& rhs) const;
   // One of:
   std::strong_ordering operator<=>(const Widget& rhs) const;
   std::weak_ordering operator<=>(const Widget& rhs) const;
   std::partial_ordering operator<=>(const Widget& rhs) const;
};
```
#### std::strong ordering

- Похоже на сравнение int'ов  $\overline{\phantom{0}}$
- Равенство подразумевает взаимозаменяемость:  $\blacksquare$ Если  $a == b$ , то  $f(a) == f(b)$

Допустимые значения:

- std::strong ordering::less
- std::strong\_ordering::equal (+ std::strong\_ordering::equivalent)  $\blacksquare$
- std::strong ordering::greater

#### std::weak ordering

- Похоже на регистронезависимое сравнение строк
- Равенство определяет класс эквивалентности: "hello" == "HFLLO"
- Строки эквивалентны, но не равны, поэтому f("hello") ?? f("HELLO")

Допустимые значения:

- std::weak ordering::less
- std::weak\_ordering::equivalent
- std::weak ordering::greater

#### std::partial\_ordering

- Похоже на сравнение floating point
- std::weak\_ordering::{less, equivalent, greater}
- std::weak\_ordering::unordered

#### std::partial ordering

```
const auto qnan = 
std::numeric_limits<double>::quiet_NaN();
```
const bool  $a = q$ nan == qnan; // false const bool  $b = q$ nan < qnan; // false const bool  $c =$  qnan > qnan; // false

#### std::partial\_ordering::unordered

 $// true$ 

 $($ qnan <=> qnan) == std::partial\_ordering::unordered;

## Пример

```
struct Rect {
   std::weak_ordering operator<=>(Rect rhs) const {
    return area() \le rhs.area();
   }
```

```
 int area() const { return width_ * height_; }
```

```
int width = 0;
  int height = 0;
};
```
#### Переписывание и обращение

Primary:  $==, \leq$ 

Secondary:  $!=, <, >, <=, >=$ 

Primary могут быть обращены

Secondary могут быть переписаны

#### Пример: обращение ==

```
struct Integer {
  Int(int v) : V(V) {}
```

```
 bool operator==(Int rhs) const {
  return v_{-} == rhs.v_{-};
 }
```

```
int v_ = 0;
};
```

```
Метод, не внешняя 
функция!
```
#### Пример: обращение ==

Integer  $a = 1$ ;

#### **// C++17**

bool  $a_{eq}$  = a = 1; // **Ok: a.operator==(b)** bool b\_eq\_a = 1 == a; **// Error: 1.operator==(a)**

#### Пример: обращение ==

Integer  $a = 1$ ;

#### **// C++20**

bool  $a_{eq}$  = a = 1; // **Ok: a.operator==(b)** bool b\_eq\_a = 1 == a; **// Error: 1.operator==(a) // Rewrite: a.operator==(1)**

#### Пример: переписывание !=

Integer  $a = 1$ ;

#### **// C++17**

bool a\_neq\_b = a != 1; **// Error** bool b\_neq\_a = 1 != a; **// Error // no match for 'operator!='**

#### Пример: переписывание !=

Integer  $a = 1$ ;

**// C++20** bool  $a_{neq}$  =  $a := 1$ ; // **Ok:**  $a := 1$  ->  $(a == 1)$ bool b\_neq\_a = 1 != a; // Ok: 1 != a ->  $!(1 == a)$ 

 **-> !(a == 1)**

#### Операторы для String: было

bool operator< (const String& lhs, const String& rhs); bool operator<=(const String& lhs, const String& rhs); bool operator> (const String& lhs, const String& rhs); bool operator>=(const String& lhs, const String& rhs); bool operator==(const String& lhs, const String& rhs); bool operator!=(const String& lhs, const String& rhs);

bool operator< (const char\* lhs, const String& rhs); bool operator<=(const char\* lhs, const String& rhs); bool operator> (const char\* lhs, const String& rhs); bool operator>=(const char\* lhs, const String& rhs); bool operator==(const char\* lhs, const String& rhs); bool operator!=(const char\* lhs, const String& rhs);

bool operator< (const String& lhs, const char\* rhs); bool operator<=(const String& lhs, const char\* rhs); bool operator> (const String& lhs, const char\* rhs); bool operator>=(const String& lhs, const char\* rhs); bool operator==(const String& lhs, const char\* rhs); bool operator!=(const String& lhs, const char\* rhs);

## Операторы для String: стало

```
class String {
  public:
   bool operator==(const String& b) const;
   bool operator==(const char* b) const;
```

```
 std::strong_ordering operator<=>(const String& b) const;
```

```
 std::strong_ordering operator<=>(const char* b) const;
};
```
#### Когда можно сгенерировать

```
\#include <compare>
```

```
struct Int \{Int(int v) : v_{(v)} {}int V_i;
  auto operator \le > (const Int&) const = default;
\} ;
```

```
int main() \{Int(0) < Int(1);ł
```
#### Рекомендация

Каждый дип должен (одно из):

 $C++17$ :

- $-$  ==, !=
- $-$  ==,  $=$ ,  $\leq$ ,  $\leq$ ,  $\leq$ =,  $\geq$ =
- Не перегружать ни один из этих операторов

 $C++20$ :

- 
- $\leq$   $\leq$   $\geq$   $\leq$  default
- $< = > , ==$
- Не перегружать ни один из этих операторов

#### Материалы

- <https://brevzin.github.io/c++/2019/07/28/comparisons-cpp20/>
- [C++ Russia 2018: Herb Sutter, New in C++20: The spaceship](https://www.youtube.com/watch?v=ULkwKsag0Yk) **[operator](https://www.youtube.com/watch?v=ULkwKsag0Yk)**

# Q&A